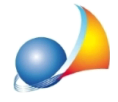

## Agevolazioni di tipo "M" (fondi rustici in terreni montani ed immobili in comunitá montane inseriti in piani di sviluppo): come mai l'agevolazione viene estesa anche ai soggetti che non la richiedono?

Il calcolo effettuato da DE.A.S. è conforme alle specifiche tecniche ministeriali che - in merito all'agevolazione "M" - recitano:

"Deve essere uguale alla somma dei campi 'Valore quota' dei righi della sezione devoluzione in cui è valorizzato almeno un campo 'Agevolazioni' = 'M' dei quadri EB, EC, EL, EM (quindi è il totale quote di tutti i beneficiari presenti in quella sezione devoluzione dove uno dei beneficiari ha indicato l'agevolazione).

## L'agevolazione si estende a tutti i beneficiari indicati nella sezione devoluzione in relazione a quel bene (anche se non hanno indicato M): per gli altri soggetti presenti nella sezione devoluzione non deve essere calcolata l'imposta proporzionale in guanto se anche non hanno indicato il codice M. l'agevolazione si estende anche a loro, per cui sconteranno anche loro una imposta fissa per la propria quota."

Il calcolo deve essere obbligatoriamente eseguito secondo le specifiche, pena la non validazione da parte del modulo di controllo ministeriale.

Alcuni utenti ci hanno comunicato che alcuni uffici dell'Agenzia delle Entrate probabilmente in disaccordo con le modalità di calcolo dettate dalle specifiche tecniche ministeriali - inviano successivo avviso di liquidazione chiedendo l'integrazione delle imposte per i soggetti che non hanno richiesto l'agevolazione.

Tale richiesta è secondo noi del tutto illegittima in quanto è il software stesso fornito dall'Agenzia delle Entrate che impone detto calcolo (e non è possibile in alcun modo forzarlo per ottenere un risultato diverso).

Si consiglia di prendere in esame la possibilità di fare ricorso contro l'avviso di liquidazione citando le specifiche tecniche ufficiali dell'Agenzia delle Entrate (che si possono trovare a questo indirizzo).